## **File**

This is likewise one of the factors by obtaining the soft documents of this **file** by online. You might not require more era to spend to go to the book instigation as well as search for them. In some cases, you likewise pull off not discover the pronouncement file that you are looking for. It will unquestionably squander the time.

However below, past you visit this web page, it will be in view of that very simple to acquire as with ease as download guide file

It will not understand many period as we notify before. You can complete it even though pretense something else at house and even in your workplace. so easy! So, are you question? Just exercise just what we find the money for below as capably as review **file** what you once to read!

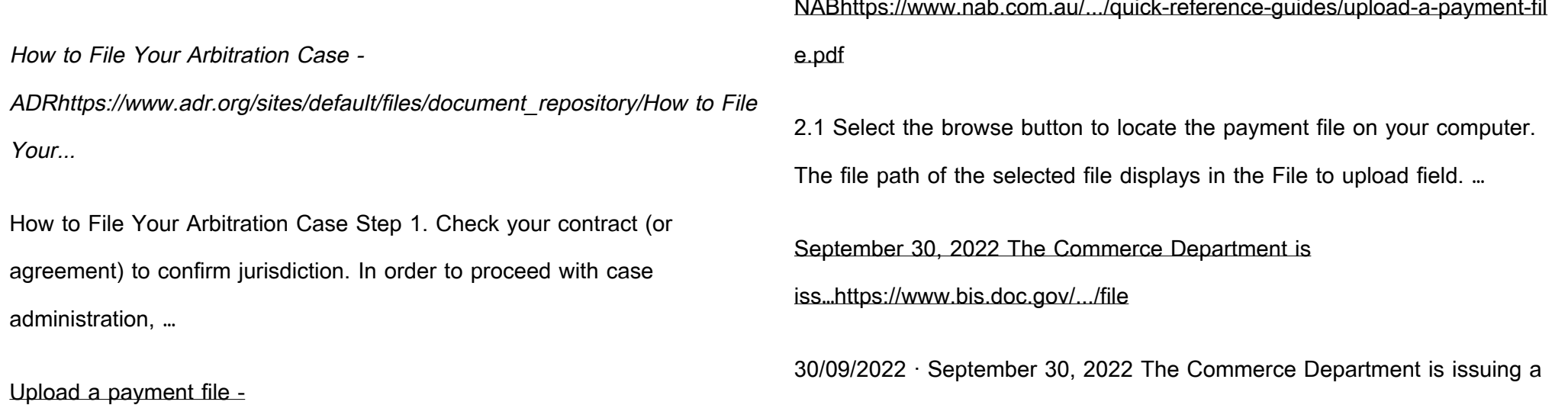

Frequently Asked Question (FAQ) that makes clear that it is prepared to … or …

**EMPLOYEE RIGHTS - DOLhttps://www.dol.gov/sites/dolgov/files/WHD/posters/FFCRA\_Poster \_WH1422\_Non-Federal.pdf**

or to file a complaint: 1-866-487-9243 TTY: 1-877-889-5627 dol.gov/agencies/whd 1. is subject to a Federal, State, or local quarantine **Price, Yield and Rate Calculations for a Treasury Bil…https://www.treasurydirect.gov/instit/annceresult/press/preanre/20 04/ofcalc6decbill.pdf**

Next Solve for b b = r / y / Next Solve for c c =  $(P - 100)$  / P  $(-)$  / / Using the above calculated variables solve for the Investment Rate using the following …